# **Министерство науки и высшего образования Российской Федерации ФГБОУ ВО «Уральский государственный лесотехнический университет» Социально-экономический институт Кафедра интеллектуальных систем**

# **РАБОЧАЯ ПРОГРАММА ДИСЦИПЛИНЫ**

включая фонд оценочных средств и методические указания для самостоятельной работы обучающихся

# **Б1.В.13 – СЕТЕВОЕ АДМИНИСТРИРОВАНИЕ**

Направление подготовки – 09.03.03 Прикладная информатика Направленность (профиль) – Администрирование информационных систем Квалификация – бакалавр Количество зачётных единиц (часов) – 5 (180)

г. Екатеринбург, 2021

Разработчик: д.т.н., профессор

/ В.В.Побединский /

Рабочая программа утверждена на заседании кафедры интеллектуальных систем (протокол № 7 от «26» апреля 2021 года).

В.В.Побединский/ Зав. кафедрой

Рабочая программа рекомендована к использованию в учебном процессе методической комиссией социально-экономического института

В. Чевардин /

(протокол №3 от «17» мая 2021 года). Председатель методической комиссии СЭИ

Рабочая программа утверждена директором социально-экономического института

Директор СЭИ /Ю.А. Капустина/ «21» мая 2021 года

# *Оглавление*

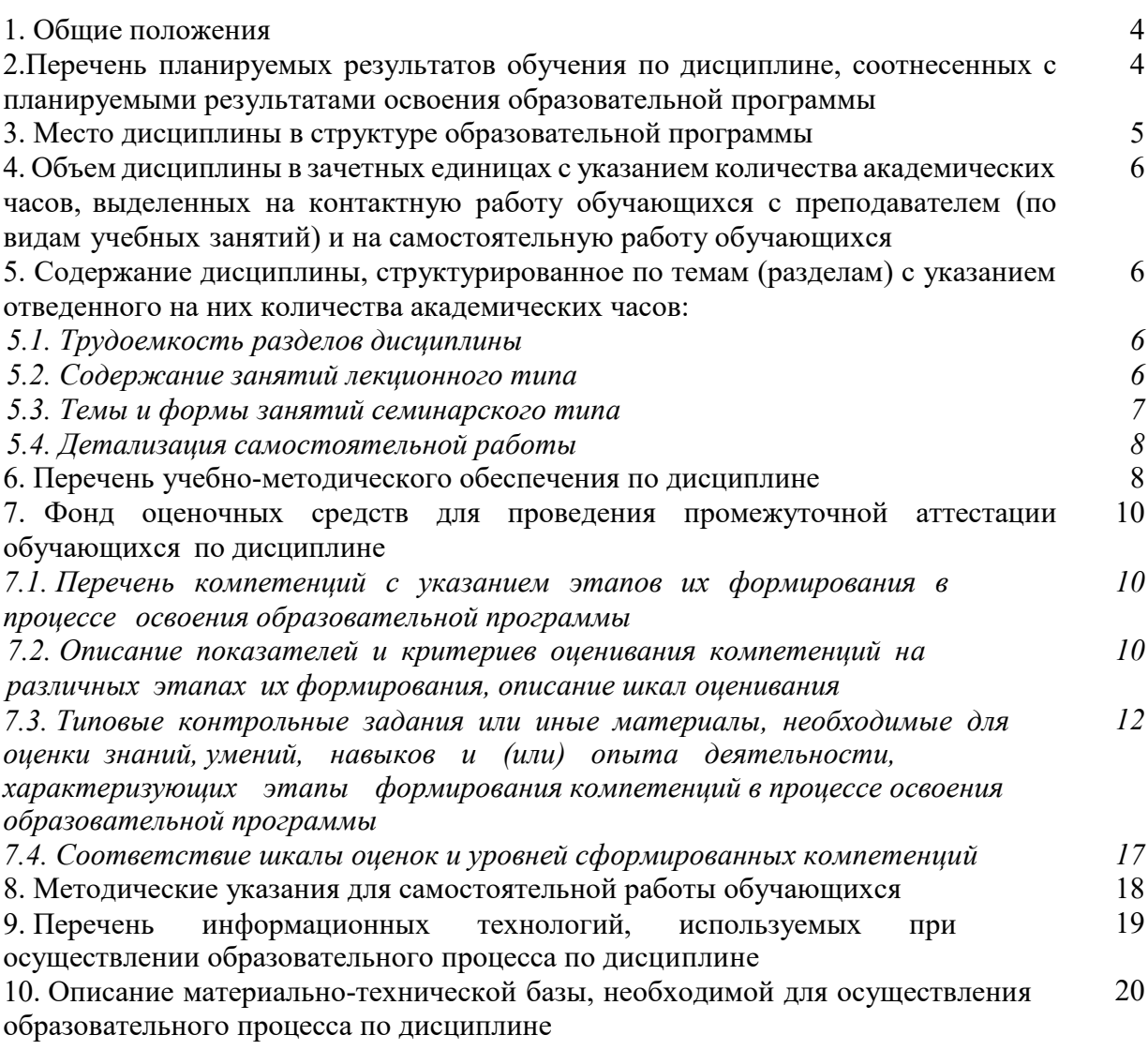

### **1. Общие положения**

Дисциплина «Сетевое администрирование» относится к дисциплинам части, формируемой участниками образовательных отношений, блока Б1 «Дисциплины (модули)» учебного плана, входящего в состав образовательной программы высшего образования 09.03.03 «Прикладная информатика» (профиль «Администрирование информационных систем»).

Нормативно-методической базой для разработки рабочей программы учебной дисциплины «Сетевое администрирование» являются:

 Федеральный закон «Об образовании в Российской Федерации», утвержденный приказом Минобрнауки РФ № 273-ФЗ от 29.12.2012;

 Приказ Минобрнауки России № 301 от 05.04.2017 г. «Об утверждении Порядка организации и осуществления образовательной деятельности по образовательным программам высшего образования - программам бакалавриата, программам специалитета, программам магистратуры»;

– Приказ Министерства труда и социальной защиты от 18.11.2014 г. №896н «Об утверждении профессионального стандарта «Специалист по информационным системам»;

 Федеральный государственный образовательный стандарт высшего образования (ФГОС ВО) по направлению подготовки 09.03.03 Прикладная информатика (уровень бакалавриата), утвержденный приказом Министерства образования и науки РФ №922 от 19.09.2017;

– Учебный план образовательной программы высшего образования направления 09.03.03 «Прикладная информатика» (профиль «Администрирование информационных систем») подготовки бакалавров по очной форме обучения, одобренный Ученым советом УГЛТУ (протокол №2 от 18.02.2021).

Обучение по образовательной программе 09.03.03 «Прикладная информатика» (профиль «Администрирование информационных систем») осуществляется на русском языке.

# **2. Перечень планируемых результатов обучения по дисциплине, соотнесенных с планируемыми результатами освоения образовательной программы**

Планируемыми результатами обучения по дисциплине являются знания, умения, владения и/или опыт деятельности, характеризующие этапы/уровни формирования компетенций и обеспечивающие достижение планируемых результатов освоения образовательной программы в целом.

**Целью дисциплины** является формирование знаний и практических навыков в использовании современных технологий для построения и администрирования локальной сети уровня предприятия.

# **Задачи дисциплины**:

– формирование системы представлений о принципах и задачах сетевого администрирования;

– формирование знаний о методах и способах администрирования локальной сети, инструментах, используемых для сетевого администрирования;

– формирование умений использовать современные программные средства администрирования локальной сети;

– формирование практических навыков по настройке сетевого оборудования, его обслуживанию;

– приобретение опыта решения типичных задач системного администрирования.

## **Процесс изучения дисциплины направлен на формирование следующих компетенций:**

– **ПК-1 –** Способен устанавливать и настраивать серверную часть информационной системы**;**

– **ПК-2** – Способен устанавливать и настраивать системное и прикладное программное обеспечение, необходимое для функционирования информационной системы;

– **ПК-3** – Способен настраивать оборудование, необходимое для работы ИС.

# **В результате изучения дисциплины обучающийся должен:**

*знать*:

– программное обеспечение, необходимое для администрирования локальной сети, выявления проблем в ее функционировании, определения эффективности ее функционирования;

– основные задачи системного администрирования и меры по их выполнению;

– методы обеспечения надежности и масштабируемости компьютерных сетей; *уметь*:

– конфигурировать сетевое оборудование для обеспечения требуемого функционала в соответствии с решаемой задачей;

– определять типы проблем, приводящих к отказу в работе сети;

– администрировать сеть средствами сетевых операционных систем;

– настраивать работу сетевого оборудования;

– устанавливать и настраивать параметры сетевых протоколов;

– настраивать права доступа к файловым и сетевым ресурсам;

*владеть навыками*:

– подключения и обслуживания различного сетевого оборудования;

– использования инструментов сетевых операционных систем для администрирования сети;

– использования различных сетевых диагностических средств, которые позволяют выявлять и устранять неполадки в компьютерных сетях.

– мониторинга производительности локальной сети;

– работы с системами MS Windows и Linux, их службами и сервисами.

### **3. Место дисциплины в структуре образовательной программы**

Дисциплина «Сетевое администрирование» относится к дисциплинам по выбору части, формируемой участниками образовательных отношений, блока Б1 «Дисциплины (модули)», что означает формирование в процессе обучения у бакалавра профессиональных компетенций в рамках выбранного профиля подготовки.

Освоение данной дисциплины является необходимой основой для последующего изучения дисциплин ОПОП и написания выпускной квалификационной работы.

*Перечень обеспечивающих, сопутствующих и обеспечиваемых дисциплин*

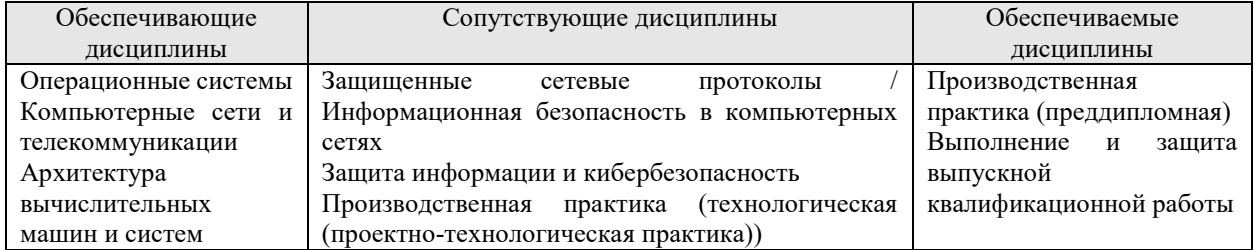

Указанные связи дисциплины дают обучающемуся системное представление о комплексе изучаемых дисциплин в соответствии с ФГОС ВО, что обеспечивает требуемый теоретический уровень и практическую направленность в системе обучения и будущей деятельности выпускника.

# **4. Объем дисциплины в зачетных единицах с указанием количества академических часов, выделенных на контактную работу обучающихся с преподавателем (по видам учебных занятий) и на самостоятельную работу обучающихся**

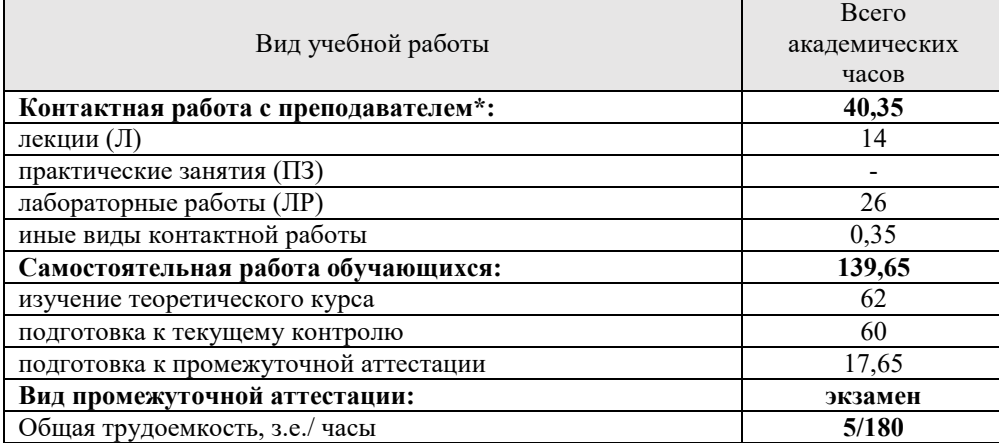

Общая трудоемкость дисциплины

\*Контактная работа обучающихся с преподавателем, в том числе с применением дистанционных образовательных технологий, включает занятия лекционного типа, и (или) занятия семинарского типа, лабораторные занятия, и (или) групповые консультации, и (или) индивидуальную работу обучающегося с преподавателем, а также аттестационные испытания промежуточной аттестации. Контактная работа может включать иные виды учебной деятельности, предусматривающие групповую и индивидуальную работу обучающихся с преподавателем. Часы контактной работы определяются Положением об организации и проведении контактной работы при реализации образовательных программ высшего образования, утвержденным Ученым советом УГЛТУ от 25 февраля 2020 года.

# **5. Содержание дисциплины, структурированное по темам (разделам) с указанием отведенного на них количества академических часов**

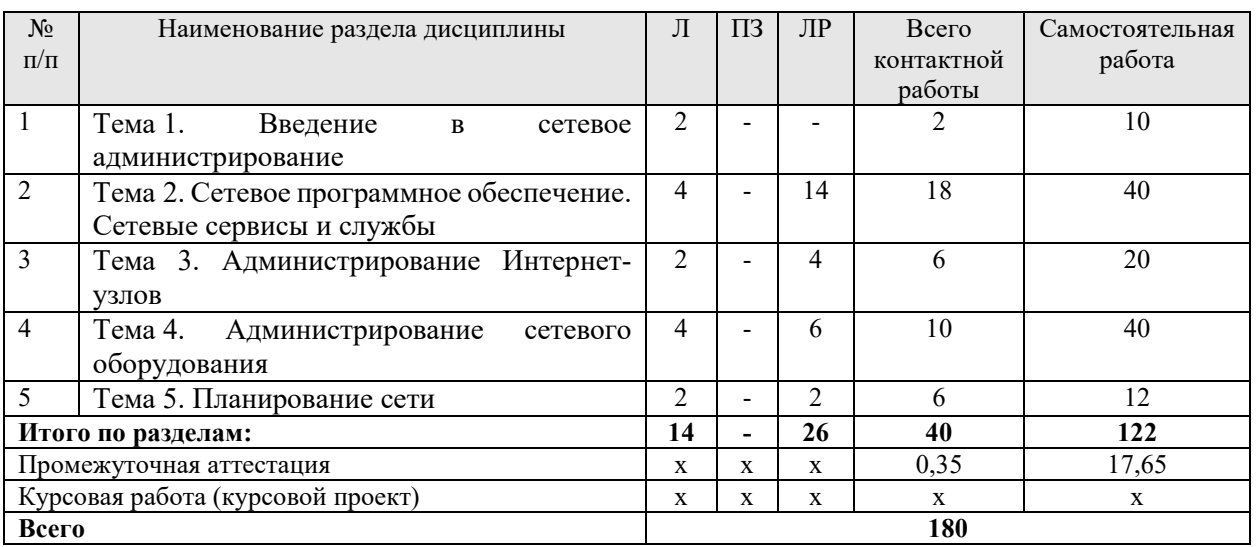

### *5.1. Трудоемкость разделов дисциплины*

### *5.2 Содержание занятий лекционного типа*

*Тема 1. Введение в сетевое администрирование*

Задачи и цели сетевого администрирования. Основные этапы и процессы администрирования инфокоммуникационных сетей.

Планирование сети. Установка и настройка сетевых узлов. Установка и настройка сетевых протоколов. Установка и настройка сетевых служб. Поиск неисправностей и их устранение. Повышение эффективности работы сети. Мониторинги: сетевого трафика, сетевых узлов. Обеспечение защиты данных.

# *Тема 2. Сетевое программное обеспечение. Сетевые сервисы и службы.*

Сетевое программное обеспечение, установка и конфигурирование. Сетевые операционные системы. Сетевые сервисы и службы. Службы каталогов. Службы файлов и печати. Службы сетевой инфраструктуры: DNS, DHCP, WINS, маршрутизации, удаленного доступа, виртуализации. Службы доступа к базам данных. Службы обмена сообщениями.

Управление сетевой адресацией. Основные критерии списков доступа. Входящий и исходящий трафик. Стандартный и расширенный списки доступа.

Управление учетными записями и группами.

#### *Тема 3. Администрирование Интернет-узлов*

Информационные службы Интернет. Развертывание и конфигурирование вебсервера. Настройки и управление веб-сервером. Интерфейсы для управления вебресурсами. Управление доступом к веб-ресурсам.

Почтовый сервер: администрирование и управление. Настройка почтового клиента. Настройка безопасности сети. Аутентификация, сертификация, шифрование.

Понятие веб-службы. Службы Интернет сетевых операционных систем. Администрирование веб-служб и веб-узлов. Управление контентом в вебпредставительствею

Удаленное администрирование.

#### *Тема 4. Администрирование сетевого оборудования*

Конфигурирование сетевого оборудования. Мониторинг работы сетевого оборудования. Утилиты диагностики. Сбои работы сетевых устройств. Устранение ошибок. Технические осмотры объектов сетевой инфраструктуры. Профилактические работы. Анализ производительности и надежности сети. Управление сетевой конфигурацией.

### *Тема 5. Планирование сети*

Расширяемость сети. Масштабируемость сети. Добавление отдельных элементов сети (пользователей, компьютеров, приложений, служб). Увеличение количества узлов сети; длины сегментов сети; увеличение протяженности связей между объектами сети. Замена сетевых устройств и их компонентов. Совместимость оборудования.

| Учебным планом по дисциплине предусмотрены лабораторные работы |                                                                         |                          |                |
|----------------------------------------------------------------|-------------------------------------------------------------------------|--------------------------|----------------|
| $N_2$                                                          | Тема семинарских занятий                                                | Форма проведения занятия | Трудоемкость,  |
|                                                                |                                                                         |                          | час            |
|                                                                | IP-адресация                                                            | Лабораторная работа      | 2              |
| $\mathfrak{D}$                                                 | Построение таблиц маршрутизации                                         | Лабораторная работа      | $\overline{2}$ |
| 3                                                              | Сетевое администрирование средствами<br>операционной системы MS Windows | Лабораторная работа      | 4              |
| $\overline{4}$                                                 | Сетевое администрирование средствами<br>операционной системы Linux.     | Лабораторная работа      | 4              |
| 5                                                              | Сетевые службы и сервисы. Настройка прав<br>доступа. Политики           | Лабораторная работа      | $\mathfrak{D}$ |
| 6                                                              | Удаленное администрирование                                             | Лабораторная работа      | $\overline{2}$ |
| 7                                                              | Настройка виртуальной локальной сети                                    | Лабораторная работа      | $\overline{2}$ |
| 8                                                              | Настройка работы сетевого оборудования                                  | Лабораторная работа      | $\overline{2}$ |
| 9                                                              | Тестирование работы протоколов (ТСР/IР, DHCР)                           | Лабораторная работа      | $\overline{2}$ |
| 10                                                             | Мониторинг состояния элементов сети с<br>использованием анализаторов    | Лабораторная работа      | $\mathfrak{D}$ |
| 11                                                             | Масштабирование сети. Анализ эффективности<br>работы сети               | Лабораторная работа      | $\mathfrak{D}$ |
| Итого часов:                                                   |                                                                         |                          | 26             |

*5.3 Темы и формы занятий семинарского типа*

7

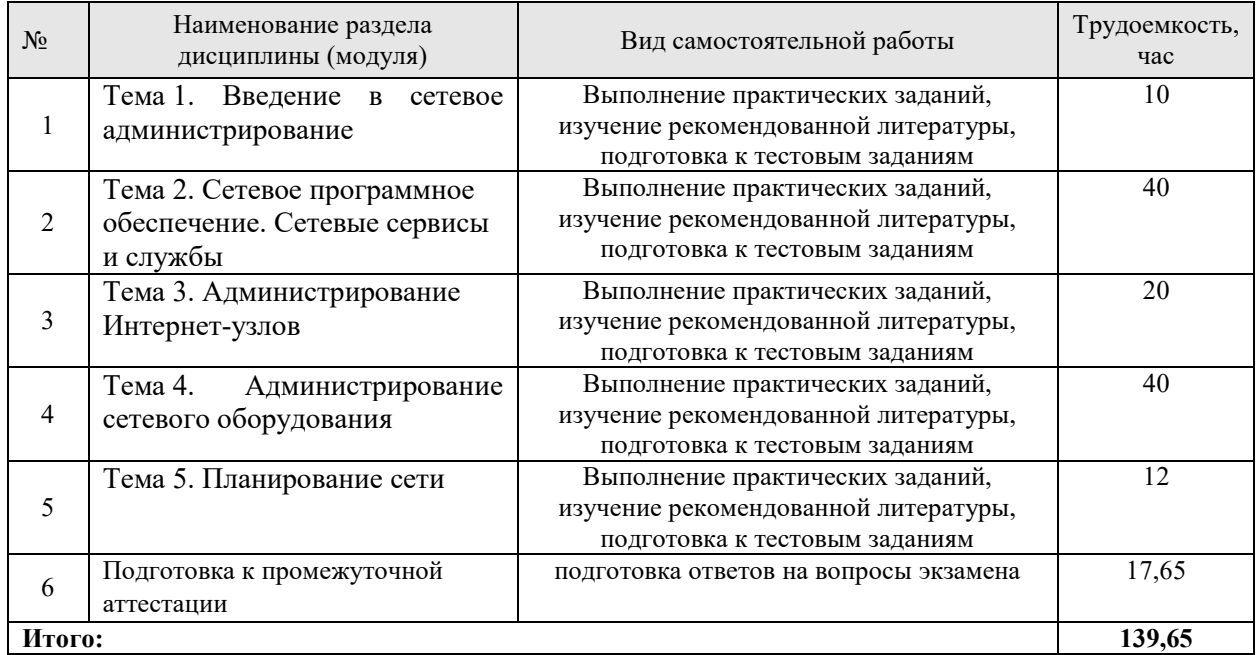

# *5.4 Самостоятельная работа обучающихся*

# **6. Перечень учебно-методического обеспечения по дисциплине**

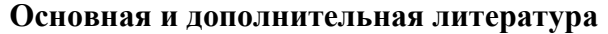

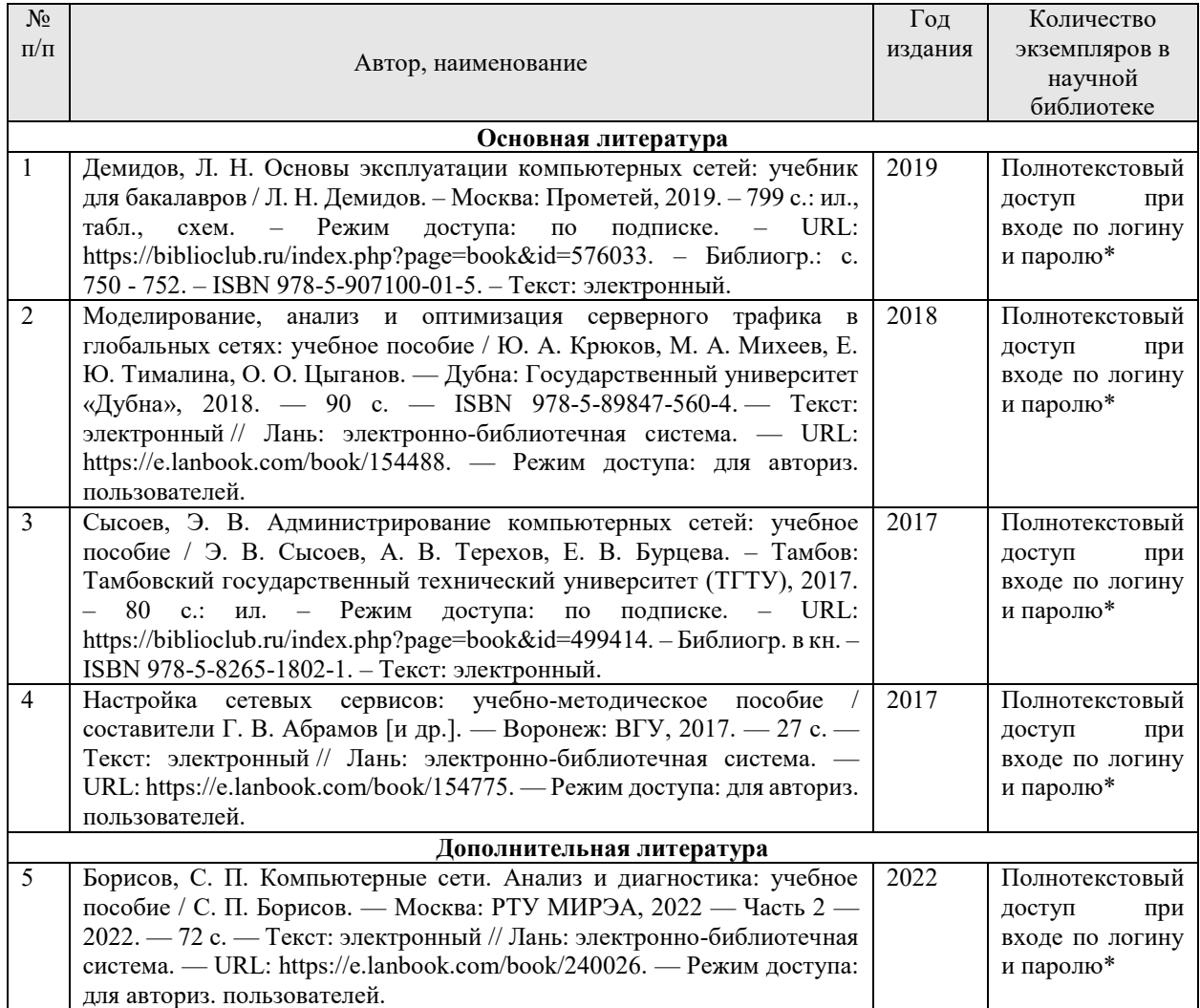

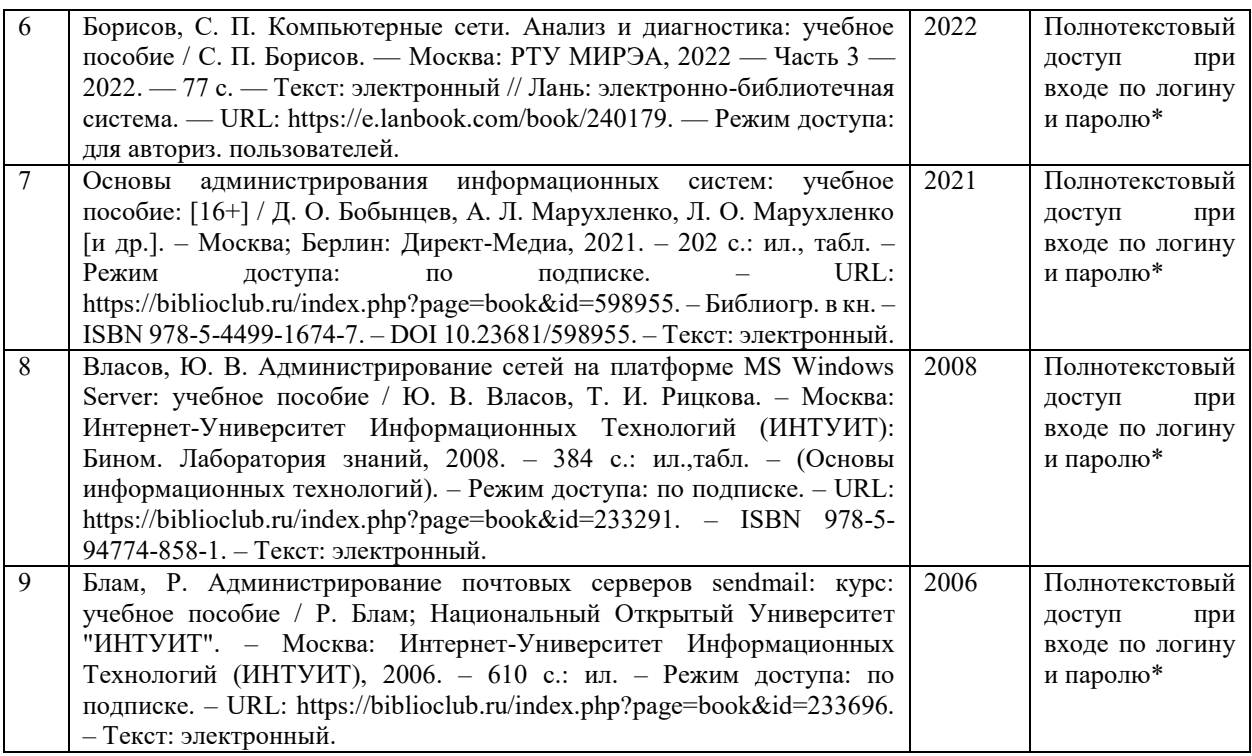

\*- прежде чем пройти по ссылке, необходимо войти в систему

Функционирование электронной информационно-образовательной среды обеспечивается соответствующими средствами информационно-коммуникационных технологий.

### **Электронные библиотечные системы**

Каждый обучающийся обеспечен доступом к электронной библиотечной системе УГЛТУ (http://lib.usfeu.ru/), ЭБС Издательства Лань http://e.lanbook.com/, ЭБС Университетская библиотека онлайн http://biblioclub.ru/, содержащих издания по основным изучаемым дисциплинам и сформированных по согласованию с правообладателями учебной и учебно- методической литературы.

### **Справочные и информационные системы**

1. Справочно-правовая система «Консультант Плюс». – Режим доступа: для авториз. пользователей.

2. Информационно-правовой портал Гарант. – URL: http://www.garant.ru/. – Режим доступа: свободный.

### **Профессиональные базы данных**

1. Президентская библиотека им. Б.Н. Ельцина. – URL: https://www.prlib.ru/. – Режим доступа: свободный.

2. Научная электронная библиотека elibrary. – URL: http://elibrary.ru/. Режим доступа: свободный.

3. Национальная электронная библиотека. – URL: https://нэб.рф/. – Режим доступа: свободный.

4. Электронный фонд правовых и нормативно-технических документов // Акционерное общество «Информационная компания «Кодекс». – URL: https://docs.cntd.ru/. — Режим доступа: свободный.

5. Хабр. Сообщество ИТ-специалистов. – URL: https://habr.com/ru/. – Режим доступа: свободный.

### **Прочие ресурсы информационно-коммуникационной сети Интернет**

1. Администрирование сетей Microsoft Windows XP Professional // Национальный Открытый Университет «Интуит». – URL: https://intuit.ru/studies/courses/71/71/info. – Режим доступа: свободный.

2. Власов Ю., Рицкова Т. Академия Microsoft: Администрирование сетей на платформе MS Windows Server / Ю.Власов, Т.Рицкова // Национальный Открытый Университет «Интуит». – URL: https://intuit.ru/studies/courses/13/13/info. – Режим доступа: свободный.

3. Блам, Р. Администрирование почтовых серверов sendmail / Р. Блам // Национальный Открытый Университет «Интуит». – URL: https://intuit.ru/studies/courses/116/116/info. – Режим доступа: свободный.

# **7. Фонд оценочных средств для проведения промежуточной аттестации обучающихся по дисциплине**

# *7.1. Перечень компетенций с указанием этапов их формирования в процессе освоения образовательной программы*

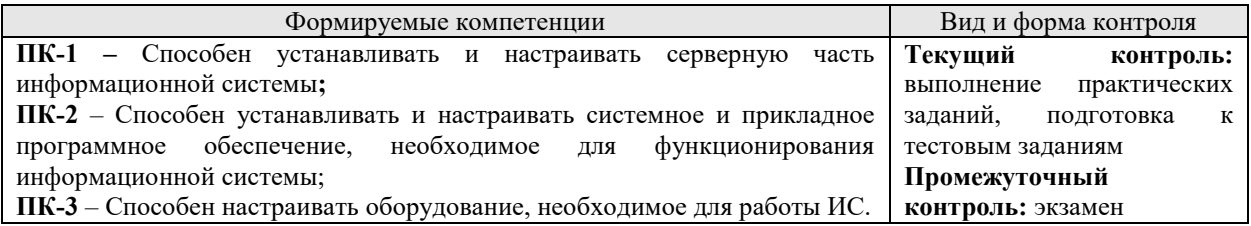

# *7.2. Описание показателей и критериев оценивания компетенций на различных этапах их формирования, описание шкал оценивания Критерии оценивания ответа на билет к экзамену (промежуточный контроль*

*формирования компетенций ПК-1, ПК-2, ПК-3)*

«*Отлично*» ставится, если обучающийся:

1. Показывает глубокое и полное знание и понимание всего объема программного материала; полное понимание сущности рассматриваемых понятий, методов, технологий и инструментов. Умеет составить полный и правильный ответ на основе изученного материала; выделять главные и второстепенные положения, самостоятельно подтверждает ответ конкретными примерами, фактами. Делает выводы из наблюдений и практического опыта. Умеет проводить сравнительный анализ, высказывать суждения, делать умозаключения, обобщения и выводы. Умеет аргументировать и доказывать высказываемые им положения. Устанавливает междисциплинарные (на основе ранее приобретенных знаний) связи. Последовательно, четко, связно, обоснованно и безошибочно излагает учебный материал; дает ответ в логической последовательности с использованием принятой терминологии; правильно и обстоятельно отвечает на дополнительные вопросы.

2. Самостоятельно и рационально использует изученные технологии, методы и инструменты сетевого администрирования. Демонстрирует компетентное владение технологиями и инструментами и эффективно использует их для решения сформулированной практической задачи.

«*Хорошо*» ставится, если обучающийся:

1. Показывает знания всего изученного программного материала. Дает полный и правильный ответ на основе изученных теорий; допускает незначительные ошибки и недочеты при воспроизведении изученного материала, определении понятий, неточности при использовании научных терминов или в выводах и обобщениях из наблюдений и опыта; материал излагает в определенной логической последовательности, при этом допускает одну негрубую ошибку или не более двух недочетов и может их исправить самостоятельно при требовании или при небольшой помощи преподавателя; в основном усвоил учебный материал; подтверждает ответ конкретными примерами; правильно отвечает на дополнительные вопросы. Владеет терминологией на уровне, соответствующем ступени обучения.

2. Применяет полученные знания на практике в видоизмененной ситуации, соблюдает основные правила сетевого администрирования. Владеет навыками работы с технологиями и средствами, при этом может испытывать небольшие затруднения при выполнении практического задания.

«*Удовлетворительно*» ставится, если обучающийся:

1. Показывает знания основного содержания учебного материала, но при этом имеет пробелы в усвоении материала, не препятствующие дальнейшему освоения образовательной программы и осуществлению профессиональной деятельности; материал излагает не систематизировано, фрагментарно, не всегда последовательно. Допускает ошибки и неточности в использовании научной терминологии, дает недостаточно четкие определения понятий; не использует в качестве доказательства выводы и обобщения из практической деятельности.

2. Испытывает затруднения в применении знаний, необходимых для решения стандартной практико-ориентированной задачи. Плохо владеет навыками работы с инструментами и средствами сетевого администрирования, применяет их бессистемно, однако под руководством преподавателя способен довести выполнение задания до логического завершения.

«*Неудовлетворительно*» ставится, если обучающийся:

1. Не усвоил и не раскрыл основное содержание материала; не знает и не понимает значительную или основную часть программного материала в пределах поставленных вопросов или имеет слабо сформированные и неполные знания. При ответе на вопрос допускает более двух грубых ошибок, которые не может исправить даже при помощи преподавателя. Не может ответить ни на один их дополнительных вопросов.

2. Испытывает серьезные затруднения при выполнении практического задания, не доводит решение до логического завершения (получения результатов), не умеет применять знания к выполнению действий по образцу. Не владеет навыками работы с технологиями и средствами сетевого администрирования.

# *Критерии оценки практических заданий (текущий контроль, формирование компетенций ПК-1, ПК-2, ПК-3):*

*«5» (отлично):* выполнены все задания практических работ, обучающийся четко и без ошибок ответил на все контрольные вопросы;

*«4» (хорошо):* выполнены все задания практических работ, обучающийся ответил на все контрольные вопросы с замечаниями;

*«3» (удовлетворительно):* выполнены все задания практических работ с замечаниями, обучающийся ответил на все контрольные вопросы с замечаниями;

*«2» (неудовлетворительно):* обучающийся не выполнил или выполнил неправильно задания практических работ, обучающийся ответил на контрольные вопросы с ошибками или не ответил на конкретные вопросы.

*Критерии оценивания тестовых заданий (текущий контроль формирования компетенций ПК-1, ПК-2, ПК-3):*

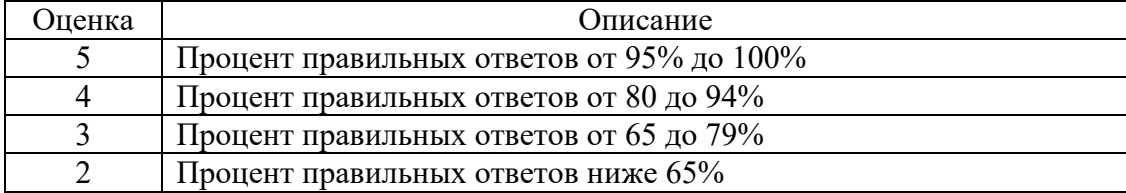

# *7.3. Типовые контрольные задания или иные материалы, необходимые для оценки знаний, умений, навыков и (или) опыта деятельности, характеризующих этапы формирования компетенций в процессе освоения образовательной программы*

# *7.3.1. Контрольные вопросы к экзамену (промежуточный контроль)*

1. Назначение Microsoft Active Directory. Функции службы каталогов Microsoft Active **Directory** 

2. Преимущества использования Active Directory. Основные понятия службы каталогов: объект, контейнер, дерево. Домены.

3. Схема Active Directory. Многоуровневая архитектура Active Directory. Физическая структура сети с Active Directory

4. Определение каталога и службы каталогов. Назначение службы каталогов. Функции службы каталогов. Преимущества Active Directory

5. Иерархическая структура пространства имен домена. DNS – клиент, сервер.

6. Создание локальных учетных записей пользователей и групп. Управление рабочей средой пользователя.

7. Инструментальные средства управления Windows (WMI).

8. Процедуры резервного копирования и восстановления. Консоль восстановления.

9. Файловые системы FAT, FAT 32, NTFS. Работа с дисками и томами.

10. Средства мониторинга и оптимизации. Диспетчер задач (Task Manager). Мониторинг производительности системы.

11. Перемещаемые профили пользователя. Работа пользователей с различными конфигурациями оборудования. Удаление профиля пользователя.

12. Службы Интернета в Windows. Службы Internet Information Services (IIS). Установка и удаление служб IIS. Администрирование служб IIS.

13. Служба каталогов Active Directory. Домены и контроллеры доменов.

14. VPN сети, работа с VPN с использованием ОС Microsoft Windows Server

15. Служба NNTP. Служба SMTP. Домены и Active Directory.

16. Основные понятия службы каталогов. Область действия. Пространство имен. Объект. Контейнер. Дерево.

17. Основные понятия службы каталогов. Имя. Контексты имен (сегменты, разделы). Домены.

18. Основные понятия службы каталогов. Доверительные отношения. Доменное дерево.

19. Архитектура Active Directory: Модель данных. Функциональная структура. Логическая структура.

20. Проектирование размещения серверов. Размещение DNS-серверов. Размещение контроллеров домена.

21. Регистрация пользователя в системе. Загрузка сервисов и драйверов. Диагностика проблем, возникающих на этапе загрузки. Поддержка оборудования. Поддержка Plug and Play.

22. DHCP – клиент, сервер.

23. Протоколы http, https, ftp

24. Настройка удаленного доступа, протокол RDP.

25. Администрирование сервера. Типовые задачи администрирования. Создание локальных учетных записей пользователей и групп.

26. Средства безопасности Windows.

27. Технологии виртуализации. Виртуализация серверов. Утилиты для операций V2V, P2V,

V2P. Создание и управление виртуальными жесткими дисками, виртуальными машинами и контрольными точками.

28. Сетевое администрирование протоколов IP и UDP в ОС Unix (Linux).

29. Администрирование DNS, FTP, WEB-серверов и сетевого шлюза в ОС Unix (Linux).

30. Использование протокола TCP, распространенные TCP сервисы. Структура TCP-пакета. Распространенные TCP-сервисы. Telnet.

31. Сетевое администрирование Unix (Linux). Сетевая модель OSI. Структура модели OSI. Семейство протоколов TCP/IP.

32. Распределение прав доступа в Unix (Linux), идентификаторы процессов, демоны Unix (Linux), права доступа процессов.

33. Каталоги файловой системы Unix (Linux). Учетные записи в Unix (Linux).

34. Операционная система Unix: история Юникс, разновидности Юникс, Linux, средства просмотра системной информации.

35. Учетные записи в Unix (Linux). Понятие учетной записи и аутентификации.

36. Назначение прав доступа. Команды chmod, chown, chgrp.

37. Структура пакета IP. Структура IP-адреса. Подсети. ifconfig и настройка протокола IP. Маршрутизация. Автономные области.

40. Сетевое администрирование Unix (Linux). Протокол UDP.

41. Структура полного адреса в протоколе UDP. Понятие UDP-портов. Структура UDPпакета. Распространенные UDP-сервисы. DNS.

42. Сетевое администрирование Unix (Linux). ICMP. Протокол ICMP. Типы пакетов. Утилиты ping, traceroute.

43. Протокол TCP. FTP. vsftpd. HTTP. HTTPS. Apache.

44. Утилиты управления сетью. Nmap. NetCat. Netstat. Сетевое администрирование Unix (Linux).

45. Администрирование DNS, FTP, WEB-серверов и сетевого шлюза в ОС Unix (Linux).

# *7.3.2. Примерные практические задания (текущий контроль)*

Задание 1.

По данным IP-адресам определить к сети какого класса они принадлежат, получить IP-адрес сети, маску сети и IP-адрес широковещательной рассылки в данной сети: 110.157.233.184/12.

Задание 2.

Определить, принадлежат ли указанные IP-адреса к одной подсети: 135.95.4.150 - 135.96.221.49/15

Задание 3.

В задании приведен набор локальных сетей, соединенных маршрутизаторами

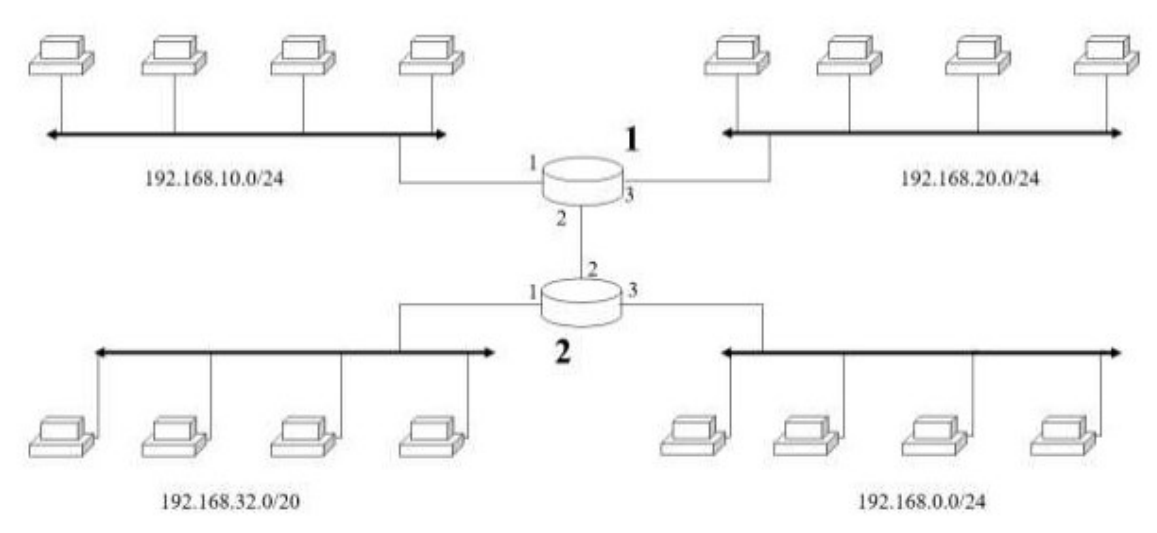

Необходимо назначить IP-адреса портам маршрутизатора. В составленной таблице маршрутизации число записей должно быть минимально, т.е. если определенная подсеть может быть достигнута через уже имеющийся маршрут (как правило – это шлюз по умолчанию), то такую запись добавлять не надо.

## Задание 4

Получите информацию об аппаратном адресе сетевой карты, списке DNS-серверов сетевого подключения. Проверьте доступность по сети шлюза по умолчанию и любого соседнего компьютера. Определите DNS-имя любого соседнего компьютера по его IPадресу. Определите список маршрутизаторов на пути следования пакетов от локального компьютера до адреса 192.168.100.1 и до адреса www.yandex.ru. Получите таблицу маршрутизации локального компьютера. Получите список активных TCP-соединений локального компьютера. Получите список прослушиваемых компьютером портов TCP и UDP

Задание 5.

Экспериментально выясните максимальный размер кадра канального уровня (MTU) в сети. Для этого необходимо посылать пакеты различной длины при установленном флаге запрета фрагментации. В качестве удаленного узла можно выбрать адрес шлюза по умолчанию или адрес любого соседнего компьютера. Начните с начального значения размера буфера 1500.

Задание 6.

Получите список активных сетевых служб на удаленных узлах: www.usfeu.ru и любой внешний адрес по вашему выбору.

Задание 7.

Проанализируйте протокол TCP средствами Wireshark. Интерпретируйте полученные данные.

Задание 8.

На виртуальной машине с установленной операционной системой MS Windows или Linux добавить роль веб-сервера и сервера приложений с поддержкой веб-сервера? Общим доступом к TCP-портам и активацией через HTTP. Для веб-сервера должна быть установлена служба FTP-сервера. С помощью диспетчера служб IIS создать тестовый сайт, размещаемый на данном сервере.

# *7.3.3. Примерные тестовые задания (текущий контроль)*

1. Администратор сети получил несколько сообщений о пропаже и повреждении информации на корпоративном сервере. Какой план действий следует выбрать для поиска следов несанкционированного доступа в сеть?

a) Наблюдение за действиями пользователей с помощью подключения по протоколу telnet к каждому из компьютеров в течение дня.

b) Включение регистрации событий на каждом из компьютеров с целью обнаружения попыток несанкционированного доступа.

c) Включение регистрации событий на каждом из сетевых устройств с целью обнаружения подозрительной активности пользователей.

d) Просмотр журналов регистрации на сервере с целью обнаружения попыток несанкционированного доступа.

2. После загрузки системы Windows возникает сообщение «IP-адрес уже используется другим компьютером сети». Какие два шага необходимо предпринять для получения нового IP-адреса от сервера DHCP? (Выберите два ответа)

a) выполнить команду ipconfig /all

b) выполнить команду ipconfig /displaydns

c) выполнить команду ipconfig /flushdns

d) выполнить команду ipconfig /release

e) выполнить команду ipconfig /renew

3. Инженер изучает наилучший способ подключения филиалов к головному офису. Какие три фактора необходимо учесть при выборе подключения к Интернету? (Выберите три ответа)

a) доступность

b) расстояние

c) операционная система

d) протоколы

e) надежность

f) скорость передачи данных

4. Возникла необходимость настроить беспроводное подключение к сети на нескольких новых переносных компьютерах. Какой метод шифрования следует использовать для обеспечения наивысшей степени безопасности при аутентификации и передаче полезных данных?

a) MD5

b) PGP

c) WEP

d) WPA

5. Следуя новой политике безопасности компании, решено защитить корпоративные данные путем регулярного резервного копирования. Какой метод резервного копирования занимает огромное количество времени и обычно применяется в связке с другим методом?

a) разностный

b) полный

c) исторический

d) добавочный

6. Какие два преимущества имеет аппаратный брандмауэр перед программным? (Выберите два ответа)

a) Меньшая себестоимость как следствие большей эффективности.

b) Применение аппаратного брандмауэра не вызывает снижения производительности оборудования, находящегося под защитой.

c) Защита распространяется не только на компьютер, на котором установлен брандмауэр, но и на остальную сеть.

d) Аппаратный брандмауэр специально предназначен для защиты более чем одного компьютера.

e) Аппаратный брандмауэр является бесплатным компонентом системы Windows.

7. Компания желает настроить межсетевой экран для мониторинга всех каналов связи и для разрешения прохождения только того трафика, который является частью известного подключения. Какая конфигурация межсетевого экрана должна быть развернута?

a) фильтрация пакетов

b) прокси

c) проверка пакетов с сохранением информации

d) проверка пакетов без сохранения информации

8. После подключения нескольких отремонтированных компьютеров к сети были получены жалобы от пользователей на слишком медленную работу сети. Администратор обнаружил, что компьютеры подключены к портам коммутатора, обеспечивающим скорость 100 Мб/с, однако реальная скорость составляет 10 Мб/с. В чем проблема?

a) Сетевые адаптеры компьютеров интегрированы в системные платы.

b) Компьютеры работают под управлением системы Windows.

c) Компьютеры настроены на использование VPN.

d) Сетевые адаптеры компьютеров поддерживают режим обмена данными не выше Мб/с.

9. Технический специалист хочет обеспечить всем пользователям возможность резервного копирования и восстановления всех файлов на своих компьютерах, но пользователи не должны иметь возможность вносить изменения в систему. Как техническому специалисту предоставить пользователям эти функции?

a) Предоставить пользователям разрешения на чтение для всех файлов.

b) Предоставить пользователям права администратора на всех своих компьютерах.

c) Сделать всех пользователей членами группы под названием "Операторы архива".

d) Установить флажок Папка готова для архивирования в свойствах каждой папки.

10. Укажите, из каких частей состоит учетная запись пользователя в Windows Server:

а) имя пользователя и условий маршрутизации;

б) только имя пользователя;

в) имя пользователя и рабочая группа или домен;

г) только рабочая группа или домен.

11. Укажите как можно войти в систему:

а) только под учетной записью группы;

б) только под учетной записью пользователя;

в) под учетной записью пользователя или под учетной записью группы;

г) одновременно использовать две учётных записи пользователя и группы.

12. SID – это:

а) протокол;

б) встроенная учётная запись;

в) идентификатор безопасности;

г) цифровая подпись.

13. После удаления учетной записи, создали запись с тем же именем. Получит ли новый пользователь привилегия и разрешения прежнего?

а) нет;

б) да, всегда;

в) да, если запомнить пароль входа;

г) невозможно создать учётную запись с тем же именем.

14. В какую встроенную группу в Windows Server должен входить пользователь, чтобы создавать учетные записи, изменять состав групп, устанавливать принтеры, управлять общими ресурсами:

а) операторы архива;

б) гости;

в) опытные пользователи;

г) администраторы.

15. В какую встроенную группу в Windows Server должен входить пользователь, что бы выполнять ограниченный круг задач по администрированию своих рабочий станций:

а) опытные пользователи;

б) гости;

в) операторы архива;

г) администраторы.

16. Набор правил, в соответствии с которыми производится настройка рабочей среды Windows, называется:

а) законы;

б) протоколы;

в) сценарии;

г) групповая политика.

17. Формализованные правила, определяющие последовательность и формат сообщений, которыми обмениваются сетевые компоненты, лежащие на одном уровне, но в разных узлах:

а) интерфейс;

б) протокол;

в) сценарии;

г) групповая политика.

18. Перед передачей по сети информация формируется в:

а) файлы;

б) пакеты;

в) контейнеры;

г) архивы.

19. Правила, применяемые в брандмауэрах, позволяют:

a) сначала запретить все действия, потом разрешать некоторые

б) сначала разрешить все действия, потом запрещать некоторые

в) передавать сообщения на обработку другим приложениям

г) передавать копии сообщений на обработку другим приложениям

20. Какой порт может использоваться клиентом (со своей стороны) при подключении к Web-серверу

а) 80

б) 1030

в) 28

г) 155

21. Служба IPSec может быть использована:

a) только для шифрования

б) только для аутентификации

в) для аутентификации и шифрования

г) не может быть использования ни для шифрования, ни для аутентификации.

22. Какой протокол управления сетью применяется для организации управления сетевыми узлами в стеке TCP/IP?

а) TFTP (Trivial File Transfer Protocol)

б) ICMP (Internet Control Message Protocol)

в) SNMP (Simple Network Management Protocol)

г) RIP (Routing Internet Protocol)

23. Какой прикладной протокол передачи файлов не требует аутентификации пользователя на удаленном узле и использует протокол транспорт UDP?

а) TFTP (Trivial File Transfer Protocol)

б) FTP (File Transfer Protocol)

в) SNMP (Simple Network Management Protocol)

г) TCP (Transmission Control Protocol)

24. Какой прикладной протокол передачи файлов требует аутентификации пользователя на удаленном узле и использует протокол транспорт TCP?

а) UDP (User Datagram Protocol)

б) FTP (File Transfer Protocol)

в) TFTP (Trivial File Transfer Protocol)

г) SNMP (Simple Network Management Protocol)

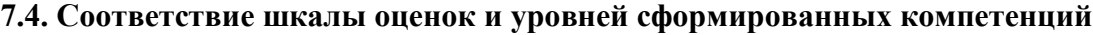

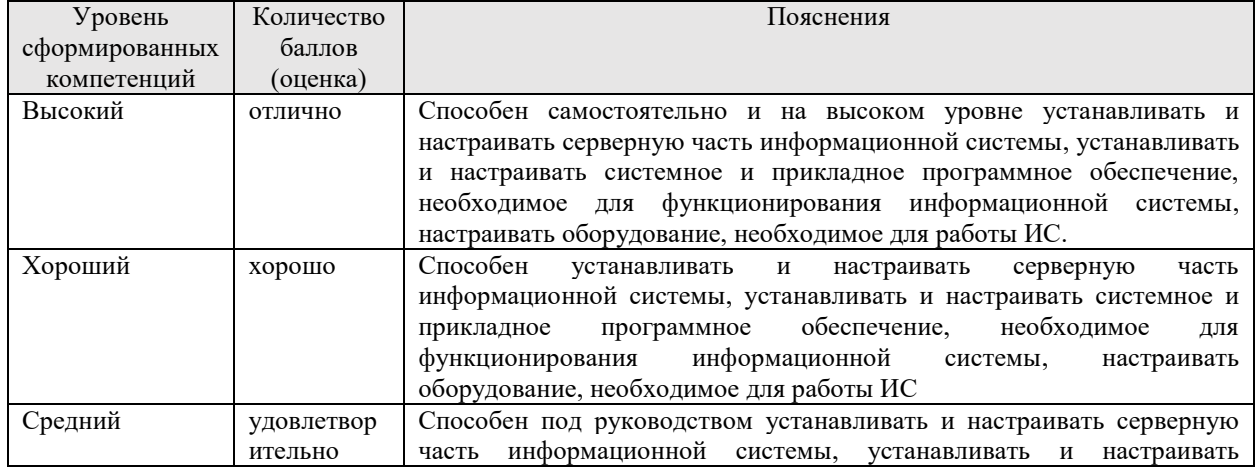

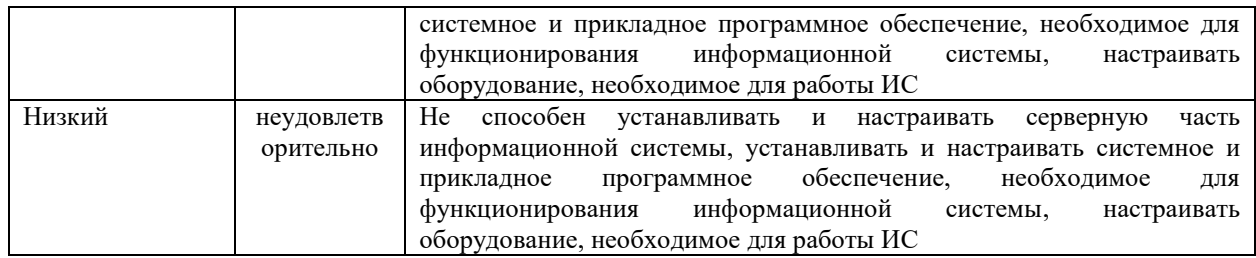

### **8. Методические указания для самостоятельной работы обучающихся**

Дисциплина имеет ярко выраженную практико-ориентированную направленность. В связи с этим самостоятельная работа направлена на формирование навыков решения профессиональных задач, связанных с администрированием локальной сети, настройкой сетевого оборудования.

Для подготовки к занятиям (выполнение практических заданий, подготовка к тестовым заданиям) рекомендуется обращать внимание на проблемные вопросы, затрагиваемые преподавателем на лекции или на лабораторной работе, и группировать информацию вокруг них. Целесообразно изучение рекомендованной литературы, так как учебный материал, изучаемый в курсе, значительно шире по объему, чем возможно раскрытие на занятиях.

Для выполнения практического задания необходимо внимательно прочитать задание, повторить лекционный материал по соответствующей теме, изучить рекомендуемую литературу, в т.ч. дополнительную, в которой предлагаются решения практических ситуаций. На основании полученных на лекциях и лабораторных работах знаний и умений обучающиеся самостоятельно выбирают решение практического задания и реализуют его. Если задание выдается по вариантам, то получить номер варианта исходных данных преподавателя, либо подобрать исходные данные самостоятельно, используя различные источники информации. В ходе демонстрации полученного решения преподавателю обучающийся должен не только сформулировать решение какой-либо задачи, но и объективно оценить свою работу, оптимальность и эффективность предлагаемого решения.

Для подготовки к ответам на экзаменационные вопросы обучающиеся должны использовать не только курс лекций и основную литературу, но и дополнительную литературу для выработки умения давать развернутые ответы на поставленные вопросы. Ответы на теоретические вопросы должны быть даны в соответствии с формулировкой вопроса и содержать не только изученный теоретический материал, но и собственное понимание проблемы. В ответах желательно привести примеры из практики. Подготовку к экзамену по дисциплине необходимо начать с проработки основных вопросов, список которых приведен в рабочей программе дисциплины. Для этого необходимо прочесть и уяснить содержание теоретического материала по учебникам и учебным пособиям по дисциплине. Список основной и дополнительной литературы приведен в рабочей программе дисциплины и может быть дополнен и расширен самими студентами. Особое внимание при подготовке к экзамену необходимо уделить терминологии, т.к. успешное овладение любой дисциплиной предполагает усвоение основных понятий, их признаков и особенности. Таким образом, подготовка к экзамену включает в себя: проработку основных вопросов курса; чтение основной и дополнительной литературы по темам курса; подбор примеров из практики, иллюстрирующих теоретический материал курса; систематизацию и конкретизацию основных понятий дисциплины; составление примерного плана ответа на экзаменационные вопросы.

## **9. Перечень информационных технологий, используемых при осуществлении образовательного процесса по дисциплине**

Для успешного овладения дисциплиной используются следующие информационные технологии обучения:

– при проведении лекций используются презентации учебного материала, подготовленные в программе MicrosoftOffice (PowerPoint), демонстрация работы изучаемых программных продуктов (см. список ниже);

– лабораторные работы по дисциплине проводятся с использованием платформы LMS MOODLE, используются изучаемые программные продукты (см. список ниже).

Университет обеспечен необходимым комплектом лицензионного либо свободно распространяемого программного обеспечения:

– операционная система Windows 7, License 49013351 УГЛТУ Russia 2011-09-06, OPEN 68975925ZZE1309. Срок действия - бессрочно;

– пакет прикладных программ Office Professional Plus 2010, License 49013351 УГЛТУ Russia 2011-09-06, OPEN 68975925ZZE1309. Срок действия – бессрочно;

– антивирусная программа Kaspersky Endpoint Security для бизнеса- Стандартный Russian Edition. 250-499 Node 2 year Educational Renewal License. Лицензионный сертификат: № лицензии 1B08-201001-083025-257-1457. PN: KL4863RATFQ. Срок с 01.10.2020 г. по 09.10.2022 г.;

– система управления обучением LMS Mirapolis. Договор №41/02/22/0148/22-ЕП-223-06 от 11.03.2022. Срок: с 01.04.2022 по 01.04.2023;

– система управления обучением LMS Pruffme. Договор 2576620/0119/22-ЕП-223-03 от 09.03.2022. Срок действия: 09.03.2022-09.03.2023;

– система управления обучением LMS Moodle – программное обеспечение с открытым кодом, распространяется по лицензии GNU Public License (rus);

– браузер Яндекс (https://yandex.ru/) – программное обеспечение на условиях простой (неисключительной) лицензии;

– операционная система Windows Server. Контракт на услуги по предоставлению лицензий на право использовать компьютерное обеспечение № 067/ЭА от 07.12.2020 года. Срок бессрочно;

– операционная система Linux (https://ubuntu.com/) — семейство Unix-подобных операционных систем на базе ядра Linux, свободное программное обеспечение с открытым кодом, распространяется по лицензии GNU Public License (rus);

– гипервизор VMware ESXi(https://my.vmware.com/en/web/vmware/evalcenter?p=freeesxi7) с открытым программным кодом Open Source, распространяется по лицензии GNU Public License;

– Wireshark (https://www.wireshark.org/) — программа-анализатор трафика для компьютерных сетей Ethernet, программа распространяется под свободной лицензией GNU GPL;

– программа для эмуляции работы сети NetEmul (http://netemul.sourceforge.net/ruindex.html) – свободно распространяемое программное обеспечение, распространяется по лицензии GPL;

– электронно-библиотечная система «Лань». Договор №0018/22-ЕЛ–44-06 от 24.03.2022 г. Срок действия: 09.04.2022-09.04.2023;

– электронно-библиотечная система «Университетская библиотека онлайн». Договор №8505/20220046/22-ЕП-44-06 от 27.05.2022 г. Срок действия: 27.06.2022- 26.06.2023;

– справочная правовая система «КонсультантПлюс» (URL: http://www.consultant.ru/). Договор оказания услуг по адаптации и сопровождению экземпляров СПС КонсультантПлюс №0557/ЗК от 10.01.2022. Срок с 01.01.2022 г по 31.12.2022 г.;

– программная система для обнаружения текстовых заимствований в учебных и научных работах «Антиплагиат. ВУЗ» (URL: https://www.antiplagiat.ru/). Договор № 4831/0104/22-ЕП–223-03 от 03.03.2022 года. Срок с 03.03.2022 г по 03.03.2023 г.

## **10. Описание материально-технической базы, необходимой для осуществления образовательного процесса по дисциплине**

Реализация учебного процесса осуществляется в специальных учебных аудиториях университета. Аудитории для проведения занятий лекционного типа укомплектованы специализированной мебелью и техническими средствами обучения, служащими для представления учебной информации большой аудитории (системой интерактивной прямой проекции SMART Board 480iv cо встроенным проектором SMART V25).

Помещения для проведения практических занятий, групповых и индивидуальных консультаций, текущего контроля и промежуточной аттестации оснащены персональными компьютерами и имеют выход в сеть Интернет. Самостоятельная работа обучающихся выполняется в специализированной аудитории, которая оборудована учебной мебелью, компьютерной техникой с возможностью подключения к сети "Интернет" и обеспечением доступа в электронную информационно-образовательную среду УГЛТУ. Есть помещение для хранения и профилактического обслуживания учебного оборудования.

Обучающиеся с ограниченными возможностями здоровья, и обучающиеся инвалиды обеспечены печатными и электронными образовательными ресурсами (программы, учебники, учебные пособия, материалы для самостоятельной работы и т.д.) в формах, адаптированных к ограничениям их здоровья и восприятия информации.

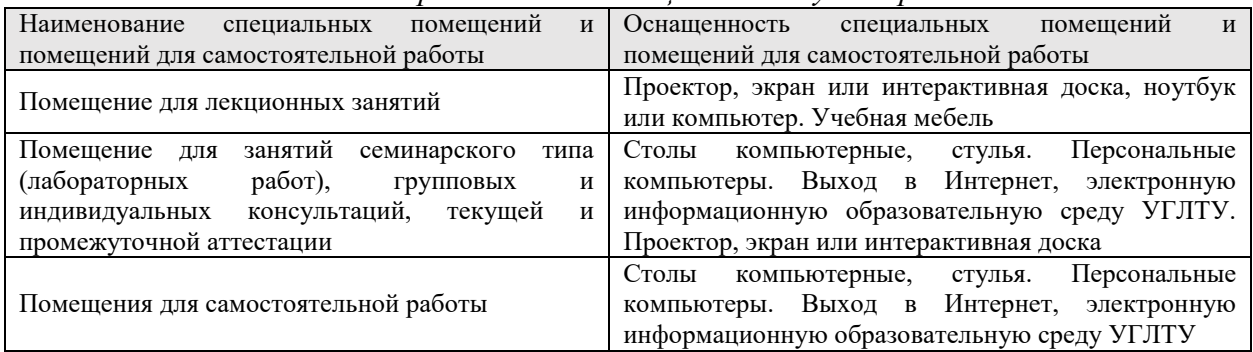

*Требования к оснащенности аудиторий*